# Package 'AGDEX'

October 27, 2015

<span id="page-0-0"></span>Type Package

Title Agreement of Differential Expression Analysis

Version 1.18.0

Date 2011-10-13

Author Stan Pounds <stanley.pounds@stjude.org>; Cuilan Lani Gao

<cuilan.gao@stjude.org>

Maintainer Cuilan lani Gao <cuilan.gao@stjude.org>

Depends R (>= 2.10), Biobase, GSEABase

Description A tool to evaluate agreement of differential expression for cross-species genomics

License GPL Version 2 or later

Imports stats

LazyLoad yes

biocViews Microarray, Genetics, GeneExpression

NeedsCompilation no

# R topics documented:

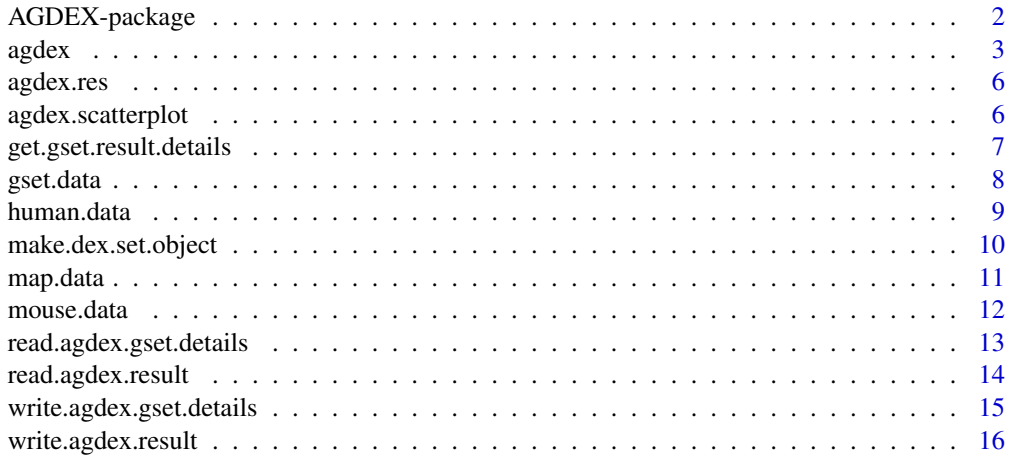

**Index** 2008 **[18](#page-17-0)** 

#### <span id="page-1-0"></span>Description

The objective of AGDEX is to evaluate whether the results of a pair of two-group differential expression analysis comparisons show a level of agreement that is greater than expected if the group labels for each two-group comparison are randomly assigned. The agreement is evaluated for the entire transcriptome and (optionally) for a collection of pre-defined gene-sets. Additionally, the procedure performs permutation-based differential expression and meta analysis at both gene and gene-set levels of the data from each experiment.

*list of main functions:*

[make.dex.set.object](#page-9-1): a function to generate a list object for *agdex()* function

[agdex](#page-2-1): a function to perform AGDEX analysis

[agdex.scatterplot](#page-5-1): a function to plot the results of AGDEX analysis for visualization

[get.gset.result.details](#page-6-1): a function to obtain gene level detaills for specified one gene-set or multiple gene-sets

[write.agdex.result](#page-15-1): a function to write the AGDEX result to a tab-delimited text file

[read.agdex.result](#page-13-1): a function to read the AGDEX result from an output file written by write.agdex.result

[write.agdex.gset.details](#page-14-1): a function to write a tab-delimited text file with the gene-level details for the results of a gene-set analysis

[read.agdex.gset.details](#page-12-1): a function to read the output file generated by write.agdex.gset.details

## Details

AGDEX combines the differential expression analysis results from a pair of two-group comparisons. The two comparisons may utilize different species or platforms. AGDEX has been used to confirm that new mouse models accurately represent the transcriptomes of the pediatric brain tumors ependymoma (Johnson et al. 2010) and medulloblastoma (Gibson et al. 2010). Pounds et al. (2011) provide a detailed description of the AGDEX procedure. In summary, AGDEX analysis can perform the following analysis:

1. identify individual genes that are differentially expressed for each two-group comparison;

2. identify gene-sets that are differentially expressed for each two-group comparison;

3. integrate results across the pair of two-group comparisons to identify differentially expressed genes;

4. integrate results across the pair of two-group comparisons to identify differentially expressed gene-sets;

5. characterize and determine the statistical significance of similarities of differential expression profiles across the pair of two-group comparisons for the entire transcriptome and for specific genesets.

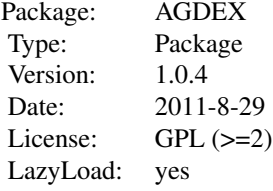

#### <span id="page-2-0"></span>agdex 3

#### Author(s)

Stan Pounds <<stanley.pounds@stjude.org>>; Cuilan Lani Gao <<cuilan.gao@stjude.org>>

#### References

1. S.Pounds, C.Gao, R.Johnson, K.Wright, H.Poppleton, D.Finkelstein, S.leary and R.Gilbertson (2011). A procedure to statistically evaluate agreement of differential expression for cross-species genomics. *Bioinformatics doi: 10.1093/bioinformatics/btr362* (2011).

2. R.Johnson, et al. Cross-species genomics matches driver mutations and cell compartments to model ependymoma. *Nature*, 466, 632-6 (2010).

3. P.Gibson, et al. Subtypes of medulloblastoma have distinct developmental origins. *Nature*, 468, 1095-99 (2010).

<span id="page-2-1"></span>agdex *Agreement of Differential Expression Analysis*

# Description

This function performs agreement of differential expression (AGDEX) analysis across a pair of twogroup experiments. AGDEX measures and determines the statistical significance of the similarity of the results from two experiments that measure differential expression across two groups. A metric of agreement is defined to measure the similarity and the significance is determined by permutation of group labels. Please see our methodology paper for details [1] (Pounds et al. 2011).

# Usage

agdex(dex.setA, dex.setB, map.data, min.nperms = 100, max.nperms = 10000)

# Arguments

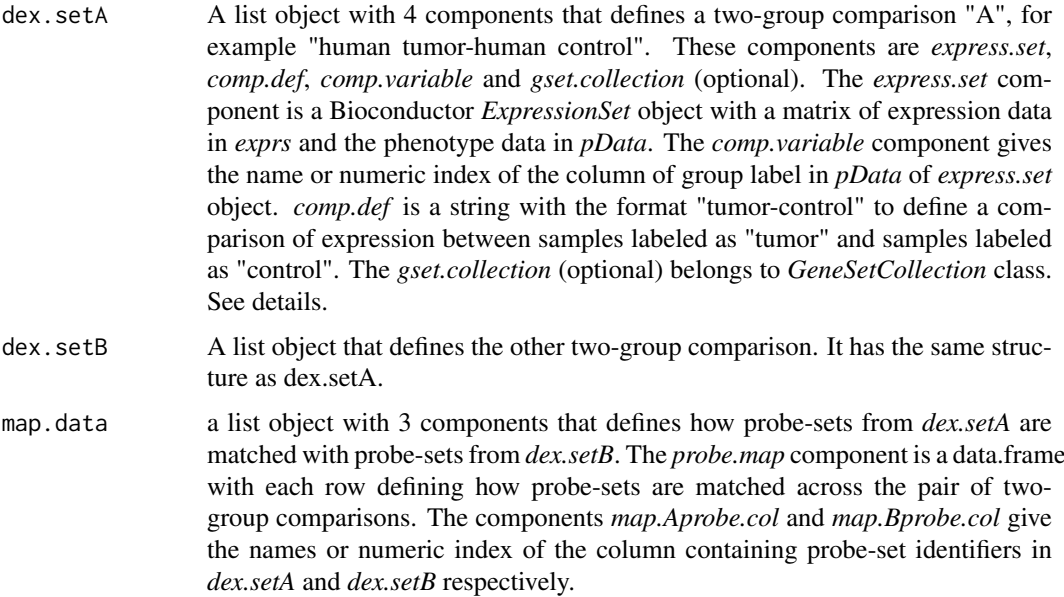

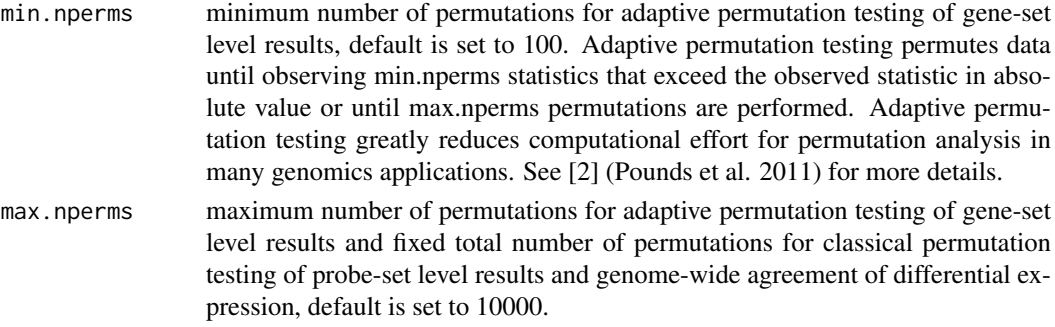

# Details

Object *express.set* belongs to *ExpressionSet* class. *express.set* includes two components: *exprs*: a matrix of gene expression data with row of probe-sets and columns of subjects. *pData*: a data frame with each row representing a sample and two columns are sample ID and sample group label.

*gset.collection* component contains a *GeneSetCollection* object defined in the Bioconductor package *GSEABase*. The *gset.collection* object must be the same identifiers for probe-sets as those used in expression matrix in *express.set*.

# Value

A list object with the following components

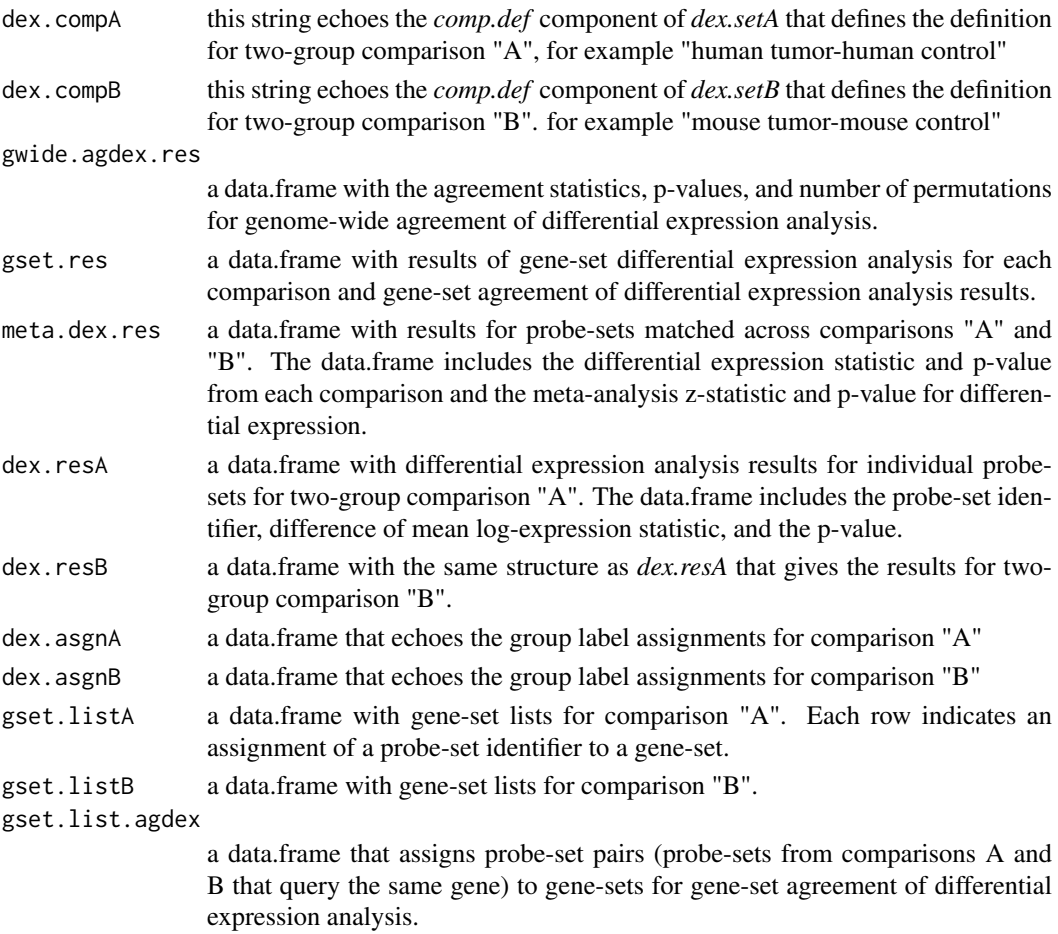

#### <span id="page-4-0"></span>agdex 5

### Author(s)

Stan Pounds <<stanley.pounds@stjude.org>; Cuilan Lani Gao <<cuilan.gao@stjude.org>>

#### References

1. S.Pounds, C.Gao, R.Johnson, K.Wright, H.Poppleton, D.Finkelstein, S.leary and R.Gilbertson (2011). A procedure to statistically evaluate agreement of differential expression for cross-species genomics. *Bioinformatics doi: 10.1093/bioinformatics/btr362*(2011).

2. S.Pounds, X.Cao, C.Cheng, J.Yang, D. Campana, WE.Evans, C-H.Pui, and MV. Relling(2011) Integrated Analysis of Pharmacokinetic, Clinical, and SNP Microarray Data using Projection onto the Most Interesting Statistical Evidence with Adaptive Permutation Testing, *International Journal of Data Mining and Bioinformatics*, 5:143-157.

#### See Also

ExpressionSet class: [ExpressionSet.](#page-0-0)

GeneSetCollection class: [GeneSetCollection.](#page-0-0)

[human.data](#page-8-1); [mouse.data](#page-11-1); [map.data](#page-10-1); [gset.data](#page-7-1) [read.agdex.result](#page-13-1); [write.agdex.result](#page-15-1); [agdex.scatterplot](#page-5-1); [get.gset.result.details](#page-6-1); [write.agdex.gset.details](#page-14-1); [read.agdex.gset.details](#page-12-1)

#### Examples

```
# load data
data(human.data)
data(mouse.data)
data(map.data)
data(gset.data)
# make dex.set object for human data
dex.set.human <- make.dex.set.object(human.data,
                                     comp.var=2,
                                     comp.def="human.tumor.typeD-other.human.tumors",
                                     gset.collection=gset.data)
# make dex.set object for mouse data
dex.set.mouse <- make.dex.set.object(mouse.data,
                                     comp.var=2,
                                     comp.def="mouse.tumor-mouse.control",
                                     gset.collection=NULL)
# call agdex routine
res <- agdex(dex.set.human,dex.set.mouse,map.data,min.nperms=5,max.nperms=10)
# see visualization result of the whole genome
agdex.scatterplot(res, gset.id=NULL)
# see visualization result of a specific gene-set
agdex.scatterplot(res, gset.id="DNA_CATABOLIC_PROCESS")
# get the gene-set result of a specific gene-set
gset.detail <- get.gset.result.details(res, gset.ids="DNA_CATABOLIC_PROCESS", alpha=0.01)
```
# <span id="page-5-0"></span>Description

*agdex.res* is result object returned by *agdex* function. We saved the result so that we do not have to repeat calling *agdex* to show the examples in the documentation files (for visualization, writing output files etc.). Users may not need to load this result data as long as the returned result of *agdex* is not deleted from user's current R workspace.

# Usage

```
data(agdex.res)
```
# Value

Components of *agdex.res* have the same meaning as the result object returned by function *agdex()*

#### See Also

[agdex](#page-2-1)

<span id="page-5-1"></span>agdex.scatterplot *scatter plot of AGDEX result*

# Description

A function to visualize the results of AGDEX analysis for the entire genome or specific gene-sets in a scatterplot.

# Usage

agdex.scatterplot(agdex.res, gset.id = NULL)

#### Arguments

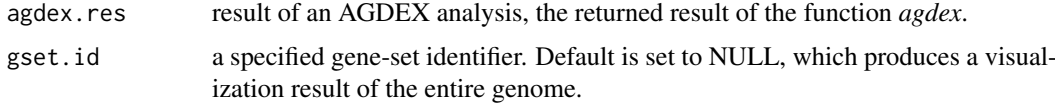

# Value

Returns either a scatter plot of pairs of difference in average log-expression values for genome-wide anlysis or a specified gene-set.

# Author(s)

Stan Pounds <<stanley.pounds@stjude.org>; Cuilan Lani Gao <<cuilan.gao@stjude.org>>

# <span id="page-6-0"></span>get.gset.result.details 7

# See Also

[agdex](#page-2-1); [get.gset.result.details](#page-6-1)

# Examples

```
data(agdex.res)
# see visualization result of the whole genome
agdex.scatterplot(agdex.res, gset.id=NULL)
# scatterplot for a specified gene-set
agdex.scatterplot(agdex.res, gset.id="DNA_CATABOLIC_PROCESS")
```
<span id="page-6-1"></span>get.gset.result.details

*Extract gene-level details from gene-set results*

# Description

A function to extract the probe-sets level details for gene-set results, i.e. obtain the differential expression statistics for probe-sets assigned to the gene-sets. This allows users to explore which probe-sets results contribute the most to gene-set differential expression analysis statistics and geneset agreement of differential expression statistics.

# Usage

```
get.gset.result.details(agdex.result, gset.ids = NULL, alpha=0.01)
```
# Arguments

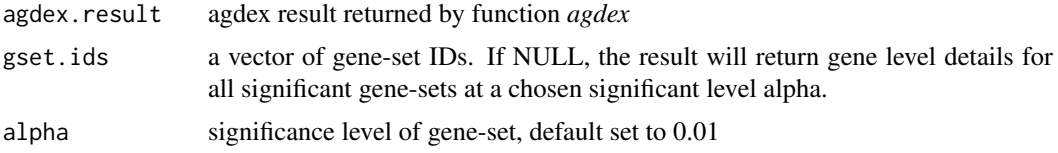

## Value

This function returns a list of three components.

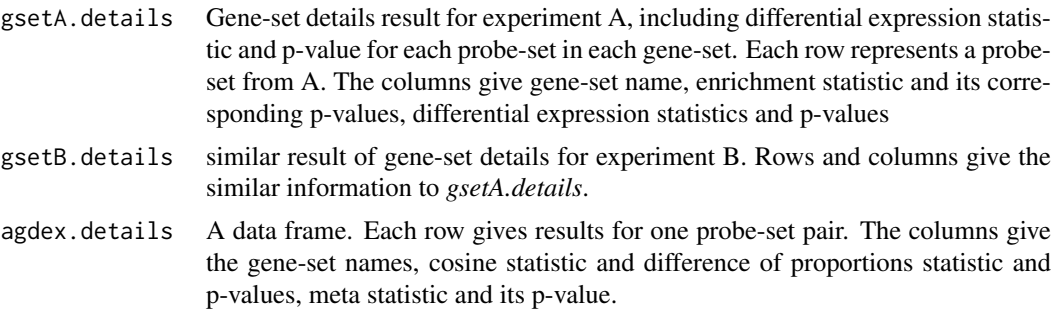

# Author(s)

Stan Pounds <<stanley.pounds@stjude.org>; Cuilan Lani Gao <<cuilan.gao@stjude.org>>

<span id="page-7-0"></span>8 gset.data

#### See Also

[write.agdex.gset.details](#page-14-1); [read.agdex.gset.details](#page-12-1)

#### Examples

```
# Load saved result run by agdex routine
data(agdex.res)
# obtain gene-set result
gset.res.all <- get.gset.result.details(agdex.res,gset.ids = NULL, alpha=0.01)
# obtain the detailed gene set for specified gene-sets
gset.res0 <- get.gset.result.details(agdex.res, gset.ids=c("DNA_CATABOLIC_PROCESS","GOLGI_STACK"), alpha=0.
```
<span id="page-7-1"></span>gset.data *a sample gene-set data*

# Description

*gset.data* A gene-set data belongs to the *GeneSetCollection* class of *GSEABase* package.

#### Usage

data(gset.data)

#### Details

This sample gene-sets data contain 10 small gene-sets which are randomly selected from the full pathway gene-sets downloaded from http://www.broadinstitute.org/gsea/msigdb/download\_file.jsp?filePath=/resources/n The full gene-set data contain 1454 gene-sets. For the sample gene-set data of AGDEX package, 10 gene-sets are randomly selected, each has 20 to 30 probe-sets. Each gene-set has 20 to 30 probesets. We used *getGmt* function from *GSEABase* to read *GMT* format into a *GeneSetCollection* class object, then map the genes to probe-set IDs using *hgu133 plus2* annotation data which contains the mapping from genes to probe-sets indentifiers.

## See Also

[GeneSetCollection-](#page-0-0)class

[agdex](#page-2-1); [human.data](#page-8-1); [mouse.data](#page-11-1); [map.data](#page-10-1)

# Examples

```
# download the pathway gene-sets data #
## Not run:
gset.url <- "http://www.broadinstitute.org/gsea/msigdb/download_file.jsp?filePath=/resources/msigdb/3.0/c5
gset.file.name <- unlist(strsplit(gset.url,split="/"))
gset.file.name <- gset.file.name[length(gset.file.name)]
gset.destination <- paste(local.data.dir,gset.file.name,sep="")
download.file(gset.url, gset.destination)
gset.file <- gset.destination
 gset.data <- getGmt(gset.file)
```

```
# read in human U133+2 array annotation file#
human.ann.data <- read.table("local human U133+2 array annotation data", head=T, sep="\t")
 genes.in.ann \le - human.ann.data[,3] # get the gene symbols from annotation file
# map the genes to probe-set IDs using human annotation data.##########
 for (i in 1:length(gset.data))
  {
  genes.this.gset <- geneIds(gset.data[[i]])
  match.rows <- is.element(genes.in.ann, genes.this.gset)
  probe.this.gset <- human.ann.data$ID[match.rows]
  geneIds(gset.data[[i]]) <- as.character(probe.this.gset)
  }
## End(Not run)
```
<span id="page-8-1"></span>human.data *Sample ExpressionSet object of human data*

#### Description

An *ExpressionSet* object of human data.

# Usage

data(human.data)

#### Details

*human.data* is an *ExpressionSet* object where *exprs* slot carries the human gene expression data and the *pData* contains the phenotype data. This sample data *human.data* is a subset taken from our published study of human brain tumor ependymoma (Johnson et al. 2010). The original full human expression data contains 54,613 probe-sets for 83 human enpendymoma tumors. The gene expression is profiled with Affymetrix U133+2(mRNA) array and the expression data were normalized with MAS 5.0 algorithm.

The *expr* of *human.data* is a gene expression matrix with rows of probe-sets and columns representing ependymoma tumors which are classified as belonging to the novel subgroup D or others. Probe-sets in the gene expression matrix are randomly selected from the full human gene profile such that the selected probe-sets belong to the gene-sets in *gset.data*. pData slot of *human.data* is a data frame with two columns indicating sample ID and sample group label for each sample(either "human.tumor.typeD" or "other.human.tumors").

# Value

expr(human.data)

A matrix with 246 rows and 83 columns with rows representing probe-sets and cloumns of human sample IDs.

pData(human.data)

A data frame with 83 rows and 2 columns. Each row represents one human sample. Column *id* is the human sample ID and *grp* is the assigned sample group label.

# <span id="page-9-0"></span>References

R. Johnson et al.(2010) Cross-species genomics matches driver mutations and cell compartments to model ependymoma. *Nature*, 466: 632-6.

# See Also

[ExpressionSet-](#page-0-0)class

[agdex](#page-2-1); [mouse.data](#page-11-1); [map.data](#page-10-1); [gset.data](#page-7-1)

## Examples

```
data(human.data)
human.express.set <- exprs(human.data)
human.pheno.data <- pData(human.data)
```
<span id="page-9-1"></span>make.dex.set.object *Make a list object for function agdex()*

# Description

This function generates a list object containing four components for function agdex()

#### Usage

```
make.dex.set.object(Eset.data, comp.var, comp.def, gset.collection)
```
# Arguments

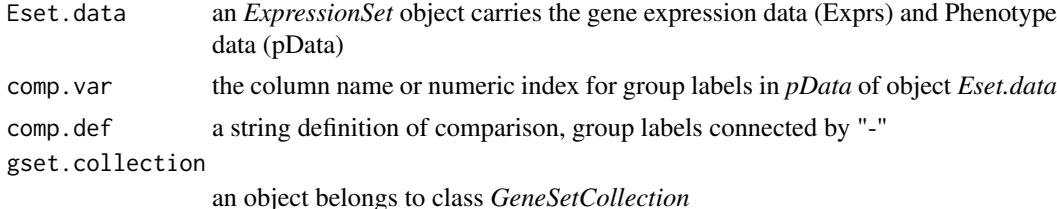

#### Details

The ExpressionSet includes two components: *exprs*: a matrix of expression values *pData*: a data frame contains the sample IDs and their assigned group labels.

*gset.collection* contains a GeneSetCollection object defined in the Bioconductor package GSEABase. The *gset.collection* object must use the same identifiers for probe-sets as that used in the *exprs* component of *Eset.data*.

# Value

A list object containing the four components described in *argument* section.

# Author(s)

Stan Pounds <<stanley.pounds@stjude.org>; Cuilan Lani Gao <<cuilan.gao@stjude.org>>

#### <span id="page-10-0"></span>map.data and the contract of the contract of the contract of the contract of the contract of the contract of the contract of the contract of the contract of the contract of the contract of the contract of the contract of t

#### See Also

ExpressionSet class: [ExpressionSet.](#page-0-0)

GeneSetCollection class: [GeneSetCollection.](#page-0-0)

```
agdexwrite.agdex.resultagdex.scatterplotget.gset.result.detailsread.agdex.gset.details;
read.agdex.gset.details;
```
# Examples

```
# load data
data(human.data)
data(mouse.data)
data(gset.data)
# make dex.set object for human data
dex.set.human <- make.dex.set.object(human.data,
                                     comp.var=2,
                                     comp.def="human.tumor.typeD-other.human.tumors",
                                     gset.collection=gset.data)
# make dex.set object for mouse data
dex.set.mouse <- make.dex.set.object(mouse.data,
                                     comp.var=2,
                                     comp.def="mouse.tumor-mouse.control",
                                     gset.collection=NULL)
```
<span id="page-10-1"></span>

map.data *Probe-set Mapping Data*

#### Description

A mapping between Human probe-sets and Mouse probe-sets

# Usage

data(map.data)

# Details

*map.data* is a list object containing 3 components, *probe.map*, *map.Aprobe.col* and *map.Bprobe.col*. The component *probe.map* is a data frame with 2 columns of probe-sets identifiers from human and mouse array respectively. This sample mapping data *probe.map* is a subset of the full mapping data set across human genome U133 Plus 2.0 Array and mouse Expression 430 Array available at www.affymetrix.com. They provide mutiple match mode data sets, such as *Good Match*, *Complex Match Best match* etc. We downloaded the *Best Match* data set as our mapping data. The probe-sets in *probe.map* are selected such that they are contained in both expression matrix of *human.data* and *mouse.data*. Users can choose mapping data according to the species and platforms of their gene expression profiles either by downloading from www.affymetrix.com or from other sources. The array platforms of mapping data must match that of gene expression profile of each species.

*probe.map* component of the sample data *map.data* contains 490 rows of ortholog-matched probesets across human array and mouse array. *map.Aprobe.col* and *map.Bprobe.col* specify column number or name containing the probe-sets from study A and study B respectively.

#### <span id="page-11-0"></span>Value

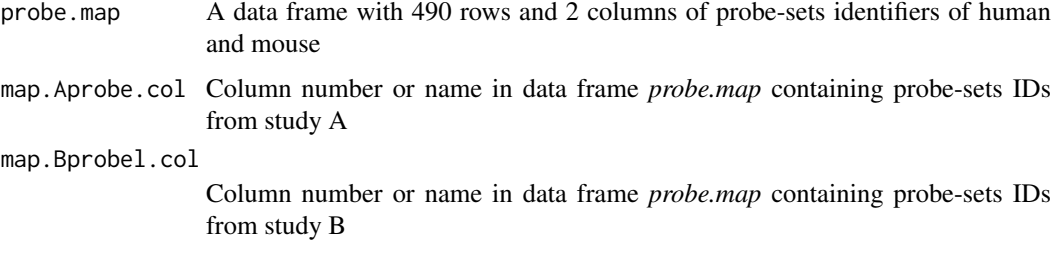

#### See Also

[agdex](#page-2-1); [human.data](#page-8-1); [mouse.data](#page-11-1); [gset.data](#page-7-1)

# Examples

```
# download the "best match" mapping data across human array and mouse array #
## Not run:
map.url <- "http://www.affymetrix.com/Auth/analysis/downloads/na31/ivt/Mouse430_2.na31.ortholog.csv.zip"
map.file.name <- unlist(strsplit(map.url,split="/"))
map.file.name <- map.file.name[length(map.file.name)]
map.destination <- paste(local.data.dir,map.file.name,sep="")
download.file(map.url,map.destination) # Affy website may need users to register first
unzip(map.destination)
affy.ortho.file <- substring(map.destination,1,nchar(map.destination)-4)
# read in the mapping data #
ortho.data <- read.csv(affy.ortho.file,quote='"',as.is=T)
keep the probe-sets identifers of human array "HG-U133_Plus_2" only
keep.rows <- is.element(ortho.data$Ortholog.Array,"HG-U133_Plus_2")
ortho.data <- ortho.data[keep.rows,]
ortho.data <- ortho.data[,c(1,3)] # keep the columns containg probe-sets only
ortho.data$Ortholog.Probe.Set <- tolower(ortho.data$Ortholog.Probe.Set)
# prepare the list obejct of map data for calling AGDEX routine #
map.data <- list(probe.map=ortho.data,
              map.Aprobe.col=2, # the column index containing human probe-sets IDs in data frame probe.map
              map.Bprobe.col=1) # the column index containing mouse probe-sets IDs in data frame probe.map
## End(Not run)
```
<span id="page-11-1"></span>mouse.data *Mouse Data*

# Description

*mouse.data* is an *ExpressionSet* object where *exprs* slot carries the mouse gene expression data and *pData* carries the phenotype data.

#### <span id="page-12-0"></span>Usage

data(mouse.data)

## Details

This *mouse.data* is a subset taken from our published mouse data (Johnson et al. 2010). The original full mouse data was profiled by affymetrix 430 v2(mRNA). It contains 45037 probe-sets for 13 mice brain tumors and 179 normal mice stem cells.

We used the best-match data (available from www.affymetrix.com) as the mapping data of orthologmatched probe-sets across human gene expression data and mouse gene expression data. *expr* slot of *mouse.data* is a matrix of subset of the full mouse gene expression data. Those selected mouse probe-sets are ortholog-matched with human probe-sets in *human.data*. pData slot of the *mouse.data* is a data frame with row representing mouse samples and two columns indicating sample IDs and sample group labels for each sample (either "mouse.tumor" or "mouse.control").

# Value

```
expr(mouse.data)
```
A matrix with 264 rows and 192 columns with rows representing probe-sets and cloumns of mouse sample IDs. Each row name of the matrix is a probe-set Identifier.

pData(mouse.data)

A data frame with 192 rows and 2 columns. Each row represents one mouse sample. Column *id* is the mouse sample ID and *grp* is the assigned sample group label.

# References

R. Johnson et al.(2010) Cross-species genomics matches driver mutations and cell compartments to model ependymoma. *Nature*, 466: 632-6.

# See Also

[ExpressionSet-](#page-0-0)class

[agdex](#page-2-1); [human.data](#page-8-1); [map.data](#page-10-1); [gset.data](#page-7-1)

#### Examples

```
data(mouse.data)
mouse.express.set <- exprs(mouse.data)
mouse.pheno.data <- pData(mouse.data)
```
<span id="page-12-1"></span>read.agdex.gset.details

*read detailed results of gene-set analyses*

# Description

A function to read output file saved by write.agdex.gset.details.

#### Usage

read.agdex.gset.details(gset.detail.file)

# Arguments

gset.detail.file

the file name of the probe-set level gene-set result saved by function *write.agdex.gset.details*

# Author(s)

Stan Pounds<<stanley.pounds@stjude.org>; Cuilan Lani Gao<<cuilan.gao@stjude.org>>

#### See Also

[agdex](#page-2-1);[write.agdex.gset.details](#page-14-1); [get.gset.result.details](#page-6-1)

# Examples

```
#read agdex gene-set details from an output .txt file written by function "write.agdex.gset.details"
## Not run:
```
read.agdex.gset.details("gset.details.txt")

## End(Not run)

<span id="page-13-1"></span>read.agdex.result *Read the output file of agdex analysis*

# Description

A function to read the output file produced by the function *write.agdex.result*

# Usage

```
read.agdex.result(res.file)
```
# Arguments

res. file the name of output file of AGDEX analysis

# Value

Returns a list of objects of result.

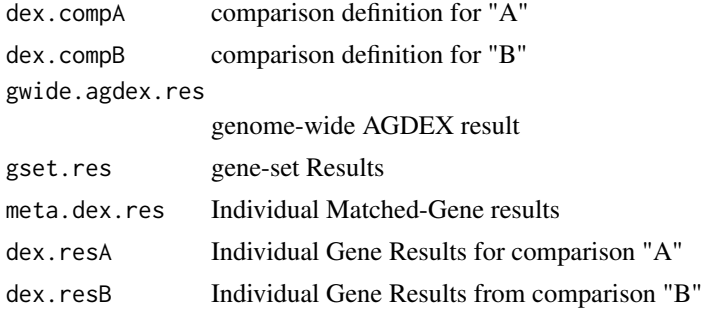

<span id="page-13-0"></span>

<span id="page-14-0"></span>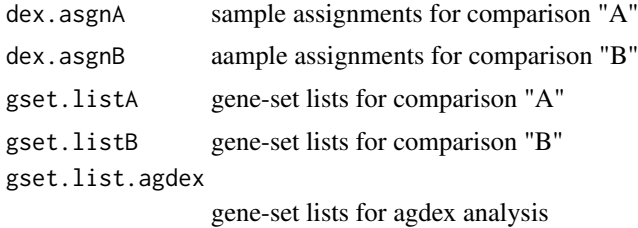

# Author(s)

Stan Pounds<<stanley.pounds@stjude.org>; Cuilan Lani Gao<<cuilan.gao@stjude.org>>

# See Also

[agdex](#page-2-1);[write.agdex.result](#page-15-1)

# Examples

```
#read agdex file from output file
## Not run:
read.agdex.result("agdex.result.txt")
```
## End(Not run)

<span id="page-14-1"></span>write.agdex.gset.details

*write the output of get.gset.result.details to a tab-delimited text file.*

#### Description

A function to write an output file with detailed AGDEX gene-set result.

# Usage

```
write.agdex.gset.details(gset.details, out.file)
```
# Arguments

gset.details result produced by *get.gset.result.details* out.file name of the output file

# Value

the path and name of output file of the result of gene-level agdex analysis

# Author(s)

Stan Pounds <<stanley.pounds@stjude.org>; Cuilan Lani Gao <<cuilan.gao@stjude.org>>

# See Also

[agdex](#page-2-1); [get.gset.result.details](#page-6-1); [read.agdex.gset.details](#page-12-1)

# Examples

```
# load the saved result run agdex routine
data(agdex.res)
# obtain all gene-set result
gset.res.all <- get.gset.result.details(agdex.res,gset.ids = NULL, alpha=0.01)
# obtain the gene set result of memember genes
gset.res0 <- get.gset.result.details(agdex.res,gset.ids = "DNA_CATABOLIC_PROCESS", alpha=0.01)
# write the gene set details to an output file
## Not run:
write.agdex.gset.details(gset.res0, "gset.details.txt")
## End(Not run)
```
<span id="page-15-1"></span>write.agdex.result *Write the AGDEX results to output file*

# Description

A function to write the results of an AGDEX analysis to a tab-delimited text output file that can be viewed in Excel or re-imported with the function *read.agdex.result*.

# Usage

```
write.agdex.result(agdex.res, out.file)
```
# Arguments

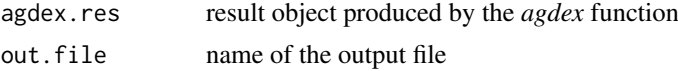

# Author(s)

Stan Pounds<<stanley.pounds@stjude.org>; Cuilan Lani Gao<<cuilan.gao@stjude.org>>

## See Also

[read.agdex.result](#page-13-1) [agdex](#page-2-1)

# Examples

```
data(agdex.res)
## Not run:
#set the wording dictionary
 setwd("localWorking dictionary")
 #write the agdex result to an out file
  \dontrun{
  write.agdex.result(agdex.res, "agdex.result.txt")
  }
```
<span id="page-15-0"></span>

# write.agdex.result 17

```
#read the result file stored on dist back into R
agdex.res2 <- read.agdex.result("agdex.result.txt")
```
## End(Not run)

# <span id="page-17-0"></span>Index

∗Topic misc gset.data, [8](#page-7-0) agdex, *[2](#page-1-0)*, [3,](#page-2-0) *[6](#page-5-0)[–8](#page-7-0)*, *[10](#page-9-0)[–16](#page-15-0)* AGDEX-package, [2](#page-1-0) agdex.res, [6](#page-5-0) agdex.scatterplot, *[2](#page-1-0)*, *[5](#page-4-0)*, [6,](#page-5-0) *[11](#page-10-0)*

ExpressionSet, *[5](#page-4-0)*, *[10,](#page-9-0) [11](#page-10-0)*, *[13](#page-12-0)*

GeneSetCollection, *[5](#page-4-0)*, *[8](#page-7-0)*, *[11](#page-10-0)* get.gset.result.details, *[2](#page-1-0)*, *[5](#page-4-0)*, *[7](#page-6-0)*, [7,](#page-6-0) *[11](#page-10-0)*, *[14,](#page-13-0) [15](#page-14-0)* gset.data, *[5](#page-4-0)*, [8,](#page-7-0) *[10](#page-9-0)*, *[12,](#page-11-0) [13](#page-12-0)*

human.data, *[5](#page-4-0)*, *[8](#page-7-0)*, [9,](#page-8-0) *[12,](#page-11-0) [13](#page-12-0)*

make.dex.set.object, *[2](#page-1-0)*, [10](#page-9-0) map.data, *[5](#page-4-0)*, *[8](#page-7-0)*, *[10](#page-9-0)*, [11,](#page-10-0) *[13](#page-12-0)* mouse.data, *[5](#page-4-0)*, *[8](#page-7-0)*, *[10](#page-9-0)*, *[12](#page-11-0)*, [12](#page-11-0)

read.agdex.gset.details, *[2](#page-1-0)*, *[5](#page-4-0)*, *[8](#page-7-0)*, *[11](#page-10-0)*, [13,](#page-12-0) *[15](#page-14-0)* read.agdex.result, *[2](#page-1-0)*, *[5](#page-4-0)*, [14,](#page-13-0) *[16](#page-15-0)*

write.agdex.gset.details, *[2](#page-1-0)*, *[5](#page-4-0)*, *[8](#page-7-0)*, *[14](#page-13-0)*, [15](#page-14-0) write.agdex.result, *[2](#page-1-0)*, *[5](#page-4-0)*, *[11](#page-10-0)*, *[15](#page-14-0)*, [16](#page-15-0)